# **Wymagania edukacyjne niezbędne do otrzymania bieżących, śródrocznych i rocznych ocen z informatyki w klasie 7**

#### Spis treści

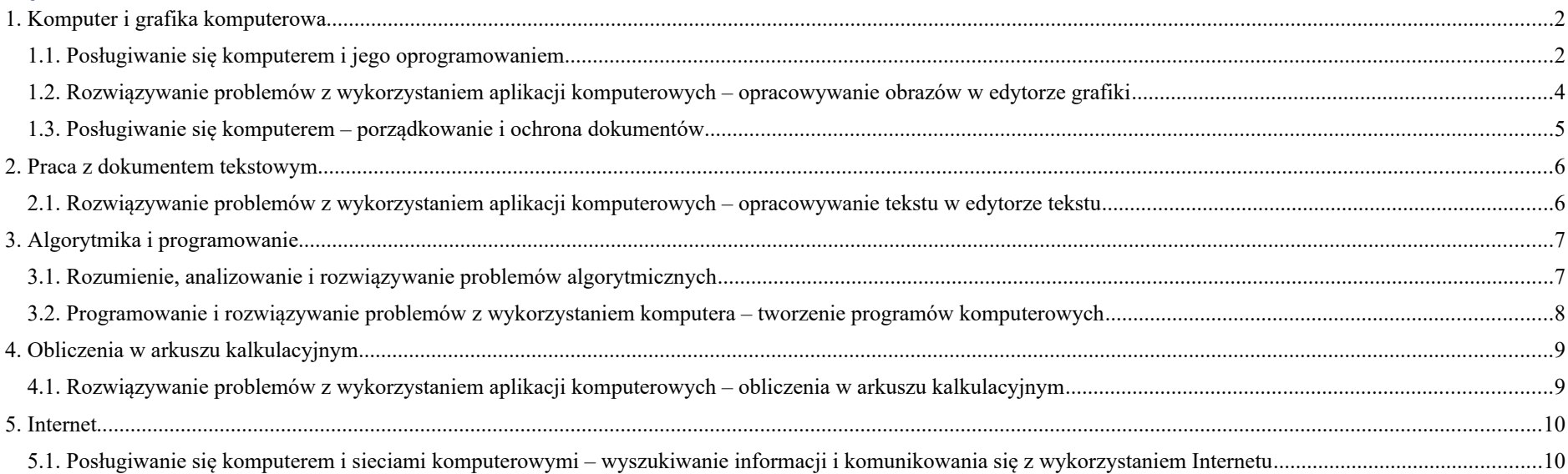

## <span id="page-1-1"></span>1. Komputer i grafika komputerowa

#### <span id="page-1-0"></span>**1.1. Posługiwanie się komputerem i jego oprogramowaniem**

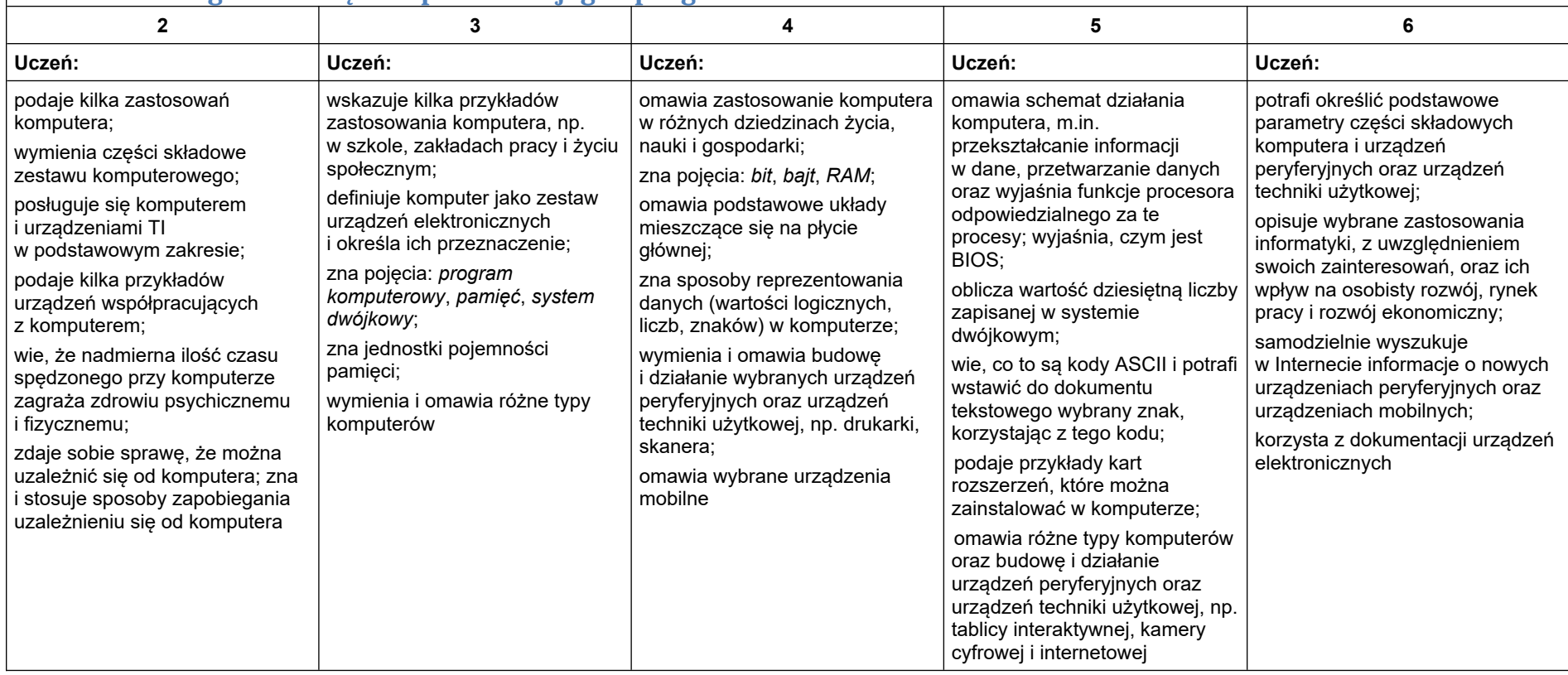

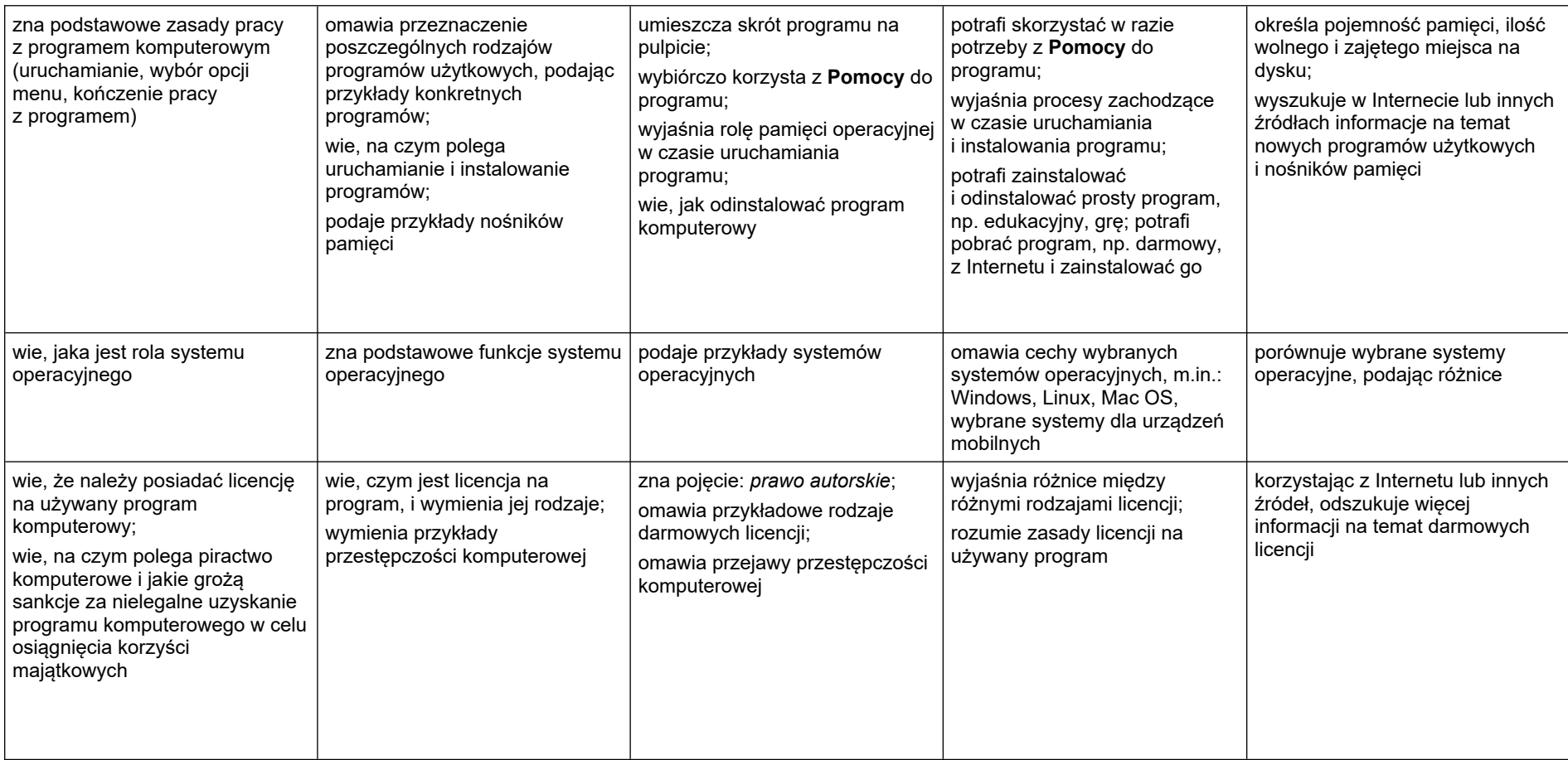

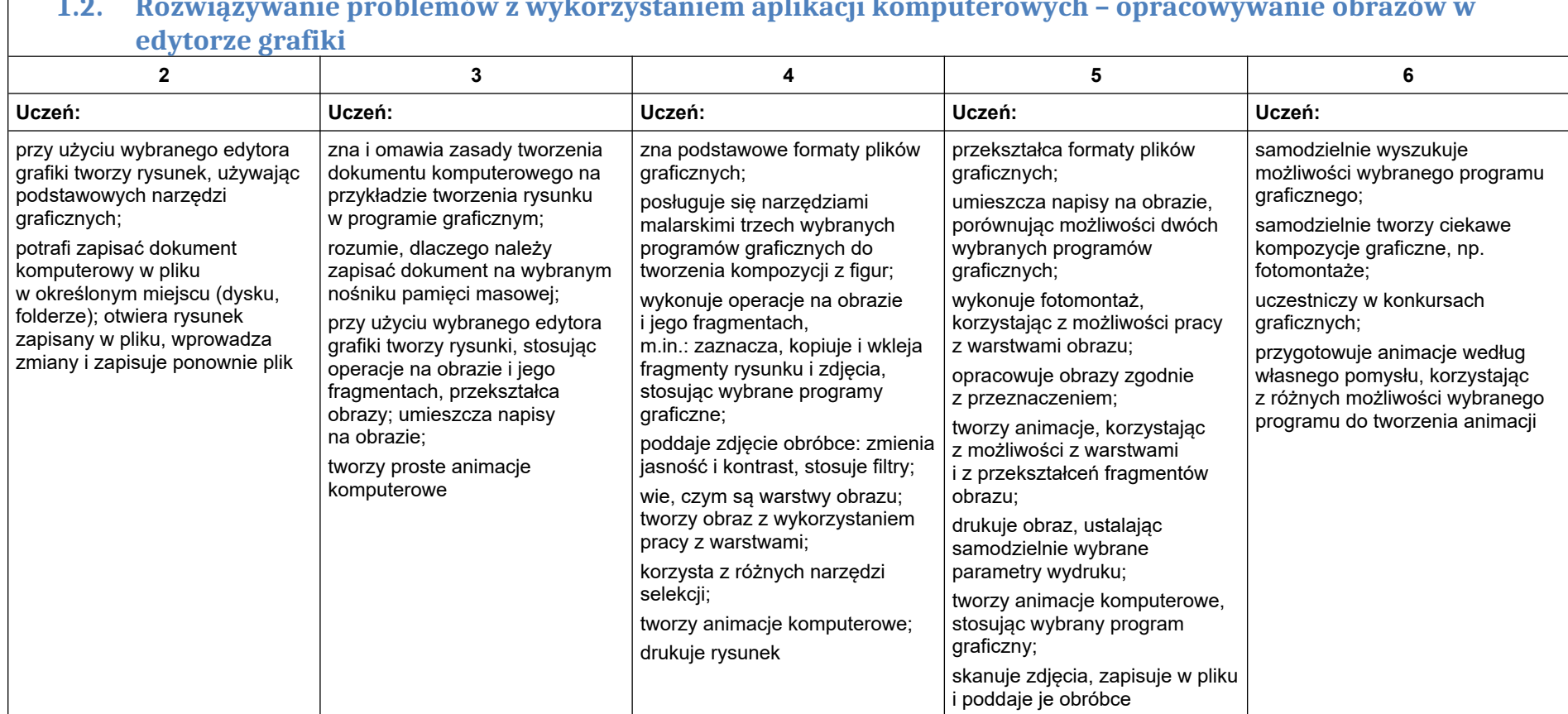

# <span id="page-3-0"></span>**1.2. Rozwiązywanie problemów z wykorzystaniem aplikacji komputerowych – opracowywanie obrazów w**

<span id="page-4-0"></span>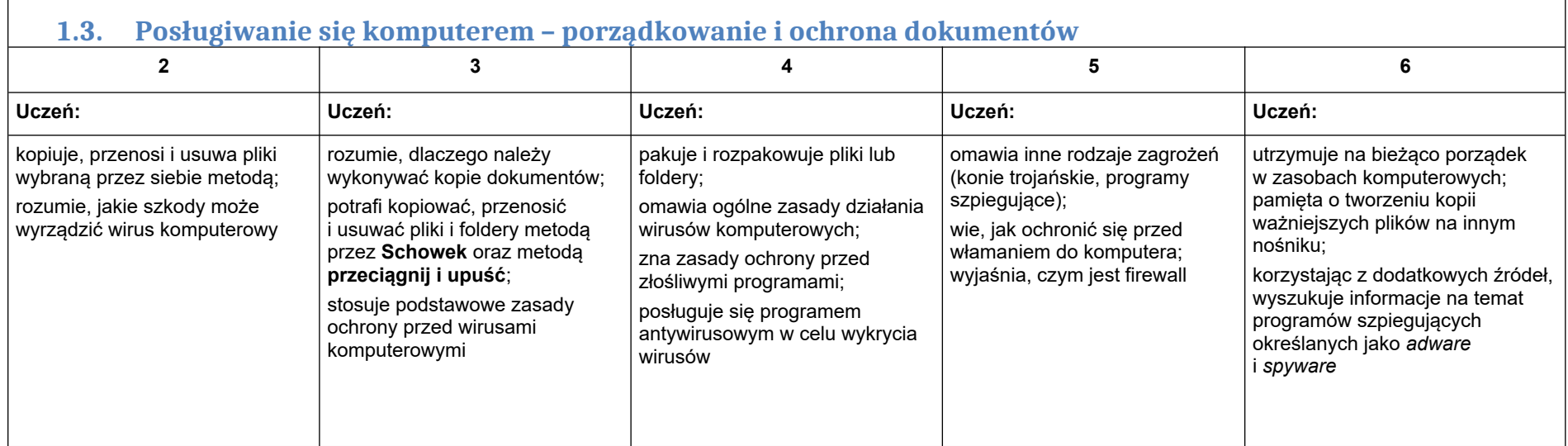

5

### <span id="page-5-1"></span>2. Praca z dokumentem tekstowym

<span id="page-5-0"></span>**2.1. Rozwiązywanie problemów z wykorzystaniem aplikacji komputerowych – opracowywanie tekstu w edytorze tekstu**

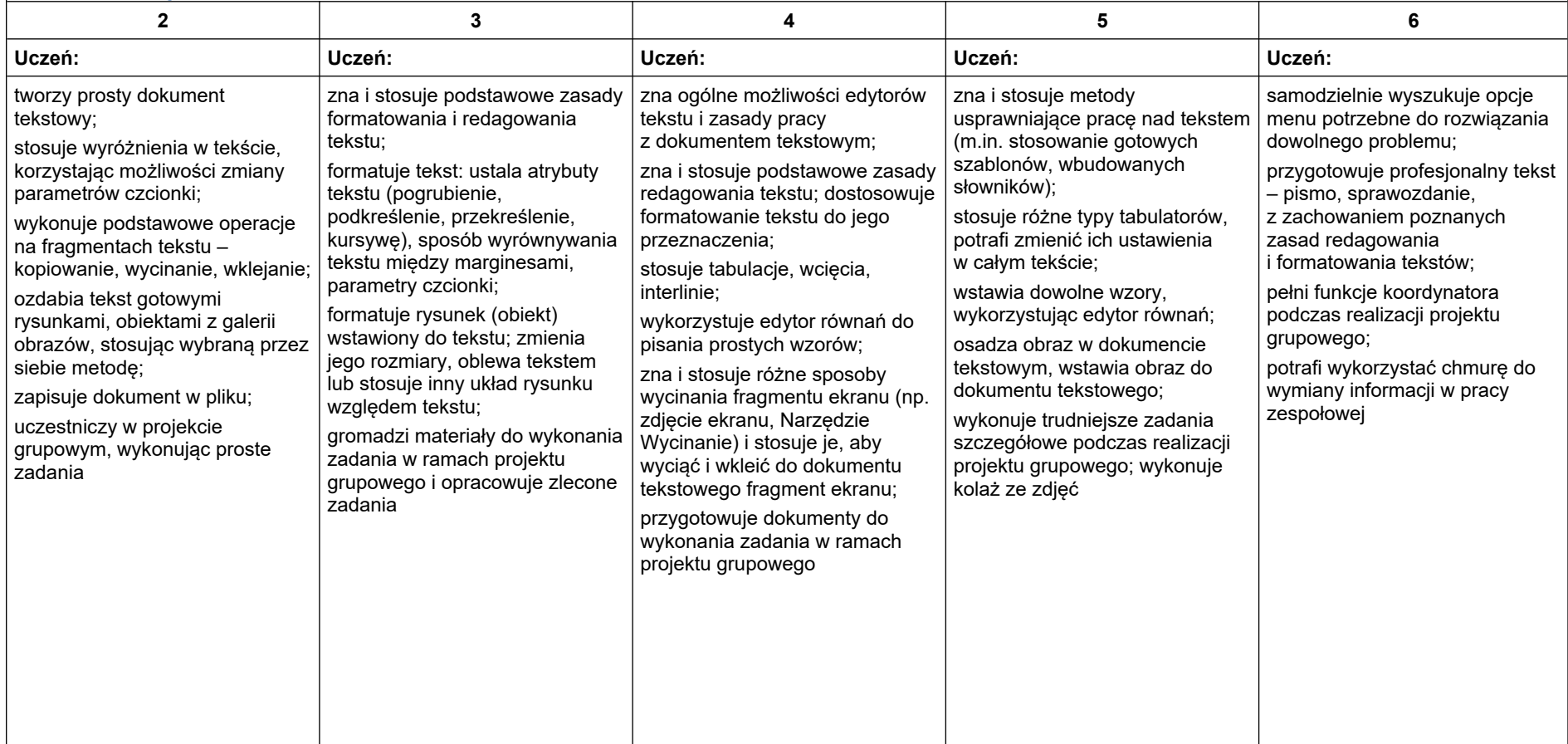

## <span id="page-6-1"></span>3. Algorytmika i programowanie

<span id="page-6-0"></span>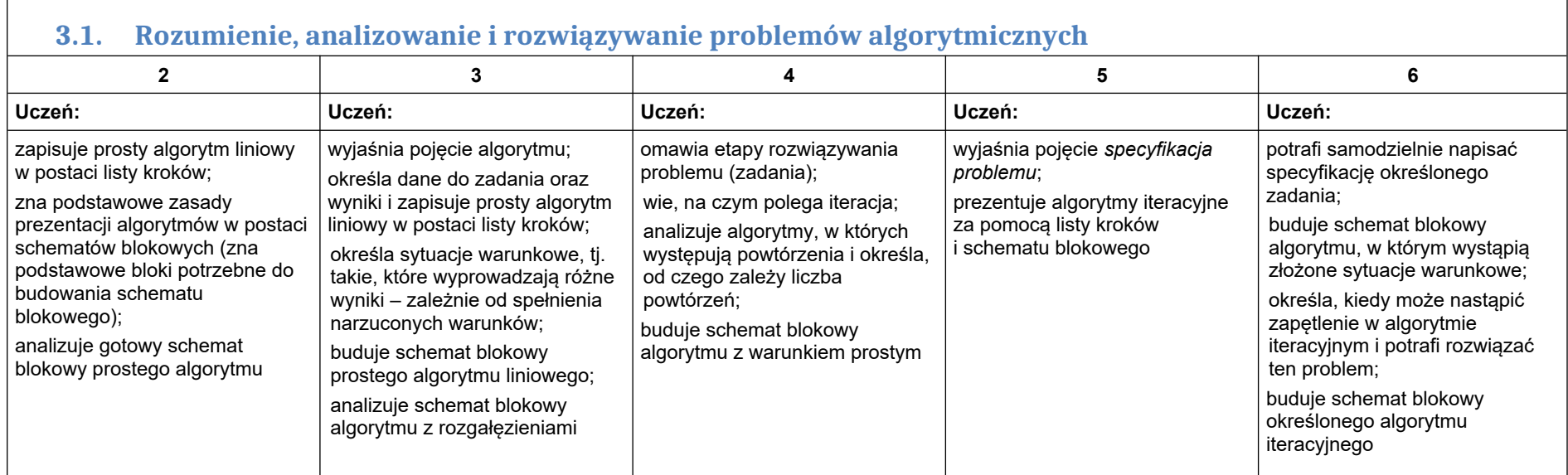

<span id="page-7-0"></span>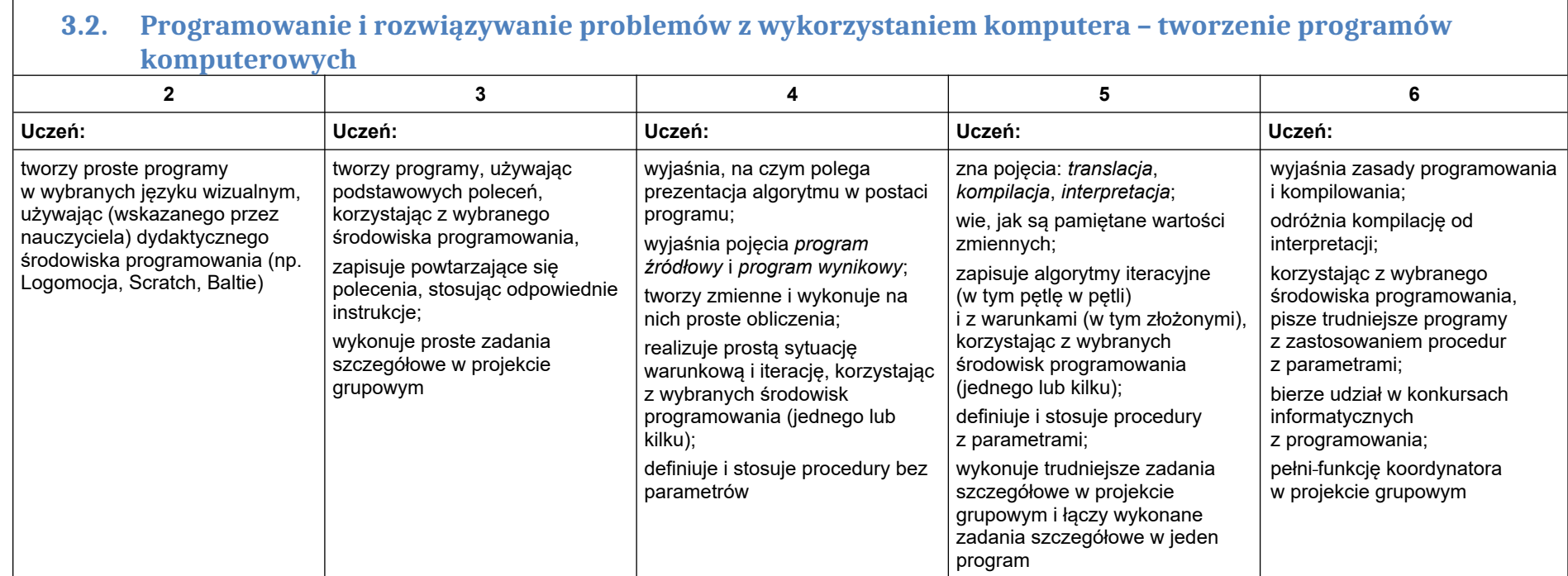

8

### <span id="page-8-1"></span>4. Obliczenia w arkuszu kalkulacyjnym

#### <span id="page-8-0"></span>**4.1. Rozwiązywanie problemów z wykorzystaniem aplikacji komputerowych – obliczenia w arkuszu kalkulacyjnym**

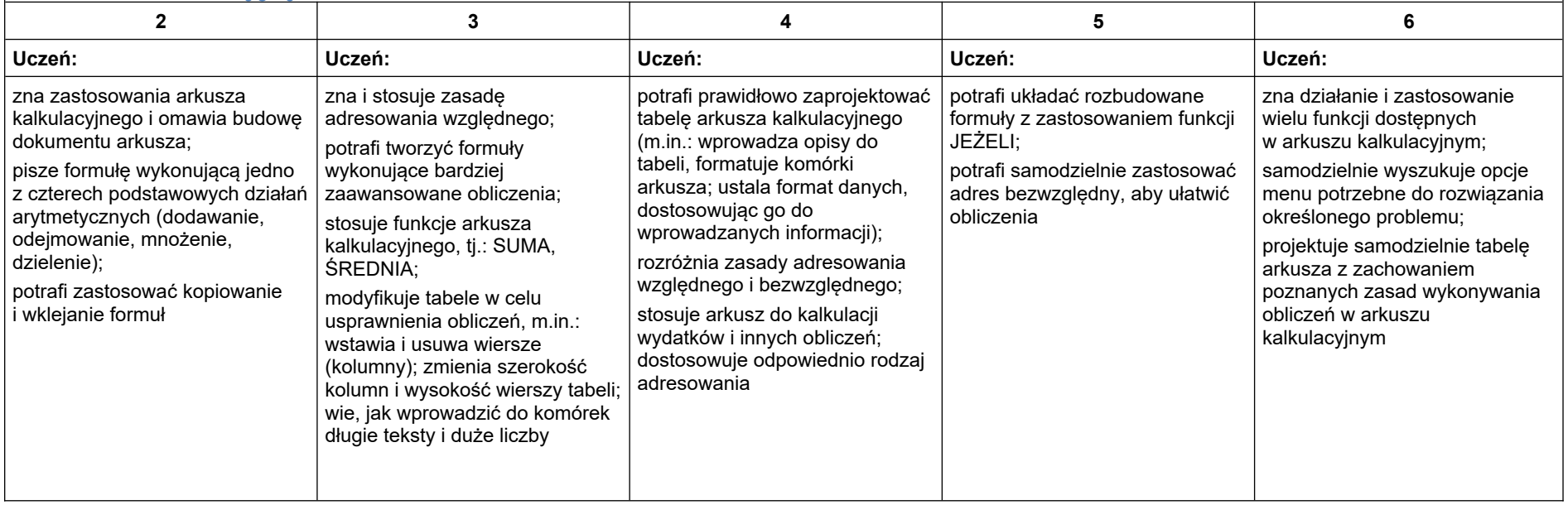

### <span id="page-9-1"></span>5. Internet

<span id="page-9-0"></span>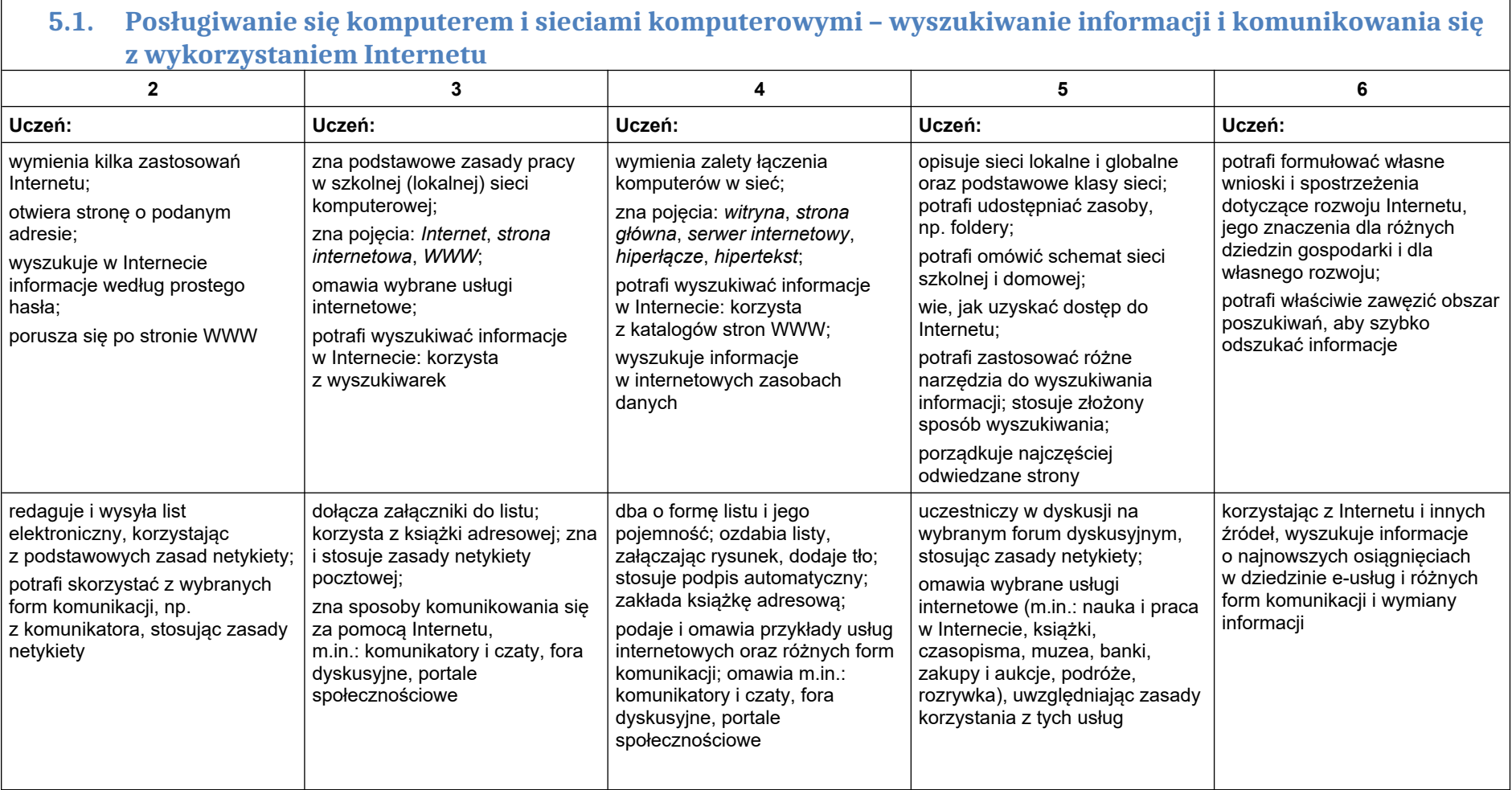

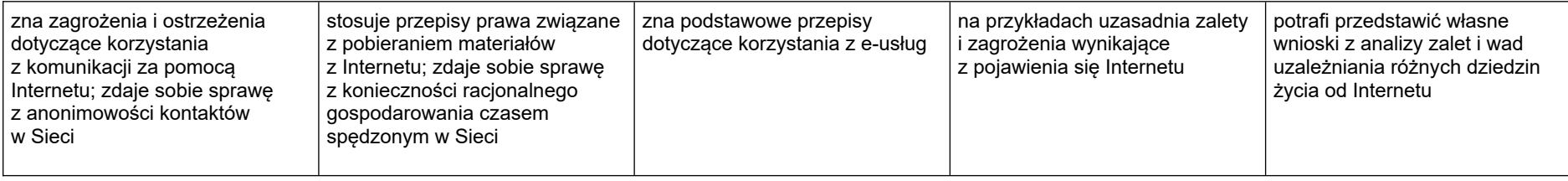